# Monte Carlo Variance Reduction ONE CONTROL VARIATE AT A TIME

Jacob Scott

In collaboration with

KC Kong, Konstantin Matchev, Stephen Mrenna, Prasanth Shyamsundar

Pheno, May 2023

<span id="page-1-0"></span>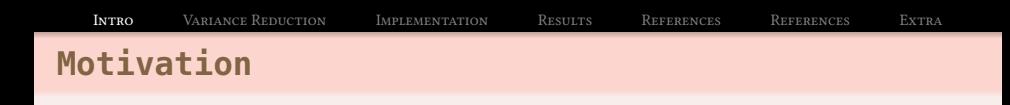

## The Why

- Comparing theory and experiment requires integration.
- Most modern simulation tools use MC/vegas.
- Good to have better accuracy with less resources.

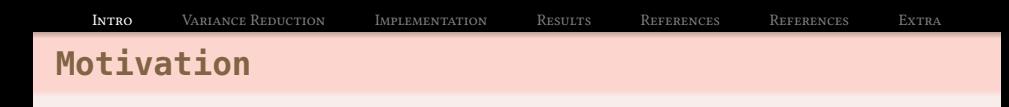

## The Why

- Comparing theory and experiment requires integration.
- Most modern simulation tools use MC/vegas.
- Good to have better accuracy with less resources.

#### The What

A look at Importance sampling applied by vegas and Control Variates applied on top by control-vegas.

# **Monte Carlo Integration**

## Expectation Value

$$
E_p[f] = \int \frac{dx f(x)p(x)}{p}
$$
  
range of p  

$$
\approx \frac{1}{N} \sum_{i=1}^{N} f(x_i)
$$
  
where  $x_i \sim p(x)$ 

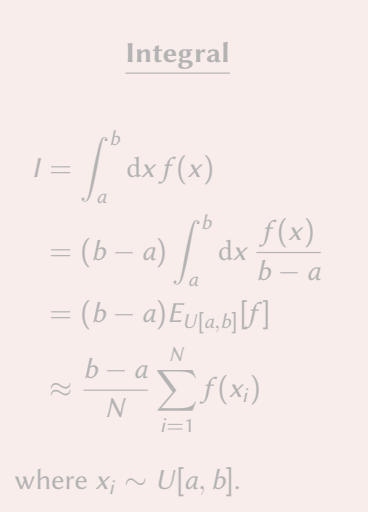

# **Monte Carlo Integration**

### Expectation Value

$$
E_p[f] = \int \frac{dx f(x)p(x)}{p}
$$
  
range of *p*  

$$
\approx \frac{1}{N} \sum_{i=1}^{N} f(x_i)
$$
  
where  $x_i \sim p(x)$ 

#### Integral

$$
I = \int_{a}^{b} dx f(x)
$$
  
=  $(b - a) \int_{a}^{b} dx \frac{f(x)}{b - a}$   
=  $(b - a) E_{U[a,b]}[f]$   
 $\approx \frac{b - a}{N} \sum_{i=1}^{N} f(x_i)$ 

where  $x_i \sim U[a, b]$ .

# **Monte Carlo Integration**

- Very simple
- Scales well with dimensionality
- Will converge
- But it converges slowly
- Even worse if function is highly peaked

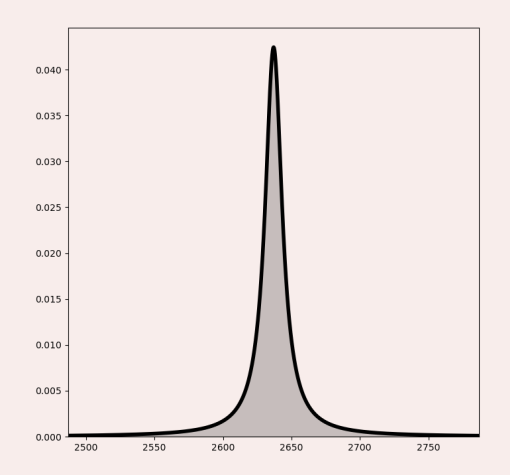

#### Figure 1: E.g. A Breit-Wigner distribution

# <span id="page-6-0"></span>**Importance Sampling**

$$
I = \int_{a}^{b} dx f(x) = \int_{a}^{b} dx \frac{f(x)}{p(x)} p(x) = E_{p} \left[ \frac{f}{p} \right] \approx \frac{1}{N} \sum_{i=0}^{N} \frac{f(x_{i})}{p(x_{i})}
$$
  
where  $x_{i} \sim p(x)$   
and 
$$
\int_{a}^{b} dx p(x) = 1
$$

$$
I = \int_{a}^{b} dx f(x) = \int_{a}^{b} dx \frac{f(x)}{p(x)} p(x) = E_{p} \left[ \frac{f}{p} \right] \approx \frac{1}{N} \sum_{i=0}^{N} \frac{f(x_{i})}{p(x_{i})}
$$
  
where  $x_{i} \sim p(x)$   
and 
$$
\int_{a}^{b} dx p(x) = 1
$$

- If  $p(x) \propto f(x)$ , then we find exact value of integral.
- So we want a p that mimics  $f$ , e.g. p peaks where  $f$  does.

# **Control Variates**

$$
I = \int_a^b dx f(x) = \int_a^b dx f^*(x) \approx \frac{b-a}{N} \sum_{i=1}^N f^*(x_i)
$$
  
where  $f^*(x) = f(x) + c(g(x) - E_{U[a,b]}[g])$   
and  $x_i \sim U[a, b]$ 

# **Control Variates**

$$
I = \int_a^b dx f(x) = \int_a^b dx f^*(x) \approx \frac{b-a}{N} \sum_{i=1}^N f^*(x_i)
$$
  
where  $f^*(x) = f(x) + c(g(x) - E_{U[a,b]}[g])$   
and  $x_i \sim U[a, b]$ 

• What is  $c$ ?  $\blacktriangleright$  Want to minimize variance:  $\partial \text{Var}(f^*)$  $\frac{d\theta}{d\theta} = 0$ ► Gives us  $c^* = -\frac{\text{Cov}(f,g)}{V(g)}$  $Var(g)$ • New variance:  $\text{Var}(f^*) = \left[1 - \rho^2(f, g)\right] \text{Var}(f)$ (and  $|\rho(f, g)| \leq 1$ )

 $\rho$  is the Pearson correlation coefficient.

# **Control Variates**

$$
I = \int_a^b dx f(x) = \int_a^b dx f^*(x) \approx \frac{b-a}{N} \sum_{i=1}^N f^*(x_i)
$$
  
where  $f^*(x) = f(x) + c(g(x) - E_{U[a,b]}[g])$   
and  $x_i \sim U[a, b]$ 

- We want  $g(x)$  to be correlated to  $f(x)$ ,
- and to have a known expectation value.

$$
I = \int_{a}^{b} dx \frac{f(x)}{p(x)} p(x)
$$
 (Start with IS)  
\n
$$
= \int_{a}^{b} dx \left[ \frac{f(x)}{p(x)} p(x) + c \left( \frac{g(x)}{p(x)} p(x) + E_p \left[ \frac{g}{p} \right] \right) \right]
$$
 (Add CV)  
\n
$$
\approx \frac{1}{N} \sum_{i=1}^{N} \frac{f(x_i)}{p(x_i)} + c^* \left( \frac{g(x_i)}{p(x_i)} + E_p \left[ \frac{g}{p} \right] \right)
$$
 (where  $x_i \sim p(x)$ )

- So now we need an appropriate  $p(x)$  for both  $f(x)$  and  $g(x)$ and an appropriate  $g(x)$  such that we know  $E[g/p]$ .
- Is this helpful?

## <span id="page-12-0"></span>Uses an adaptive form of importance sampling

- **1** Specify number of iterations and number of evaluations per iteration.
- **2** Create map between uniformly-spaced  $y_i$ 's and  $x'_i$ s via Jacobian.
- $\Theta$  Maps [0, 1] to [a, b] varying widths between points.
- **4** Estimate integral and update map for the number of iterations.

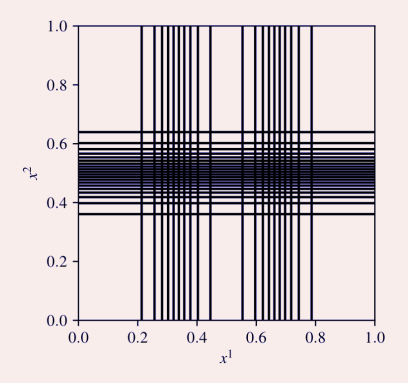

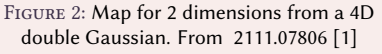

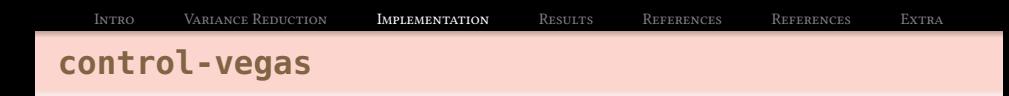

Remember, we want:

 $\bigcirc$  A g(x) that is correlated to  $f(x)^{*}$ ,

2 and whose expectation value is known.

<sup>\*</sup>New variance: Var(
$$
f^*
$$
) =  $\left[1 - \rho^2(f, g)\right]$ Var( $f$ )

Remember, we want:

- $\bigcirc$  A g(x) that is correlated to  $f(x)^{*}$ ,
- **2** and whose expectation value is known.

**Idea**: we use the maps that vegas generates as  $g(x)$ . Why?

**1** The maps are are correlated to each other,  $\bm{2}$  and  $\bm{\mathit{E_p}[g/p]} = \int^b$ a  $dx g(x) = 1$  since  $g(x)$  is a PDF.

<sup>\*</sup>New variance: 
$$
Var(f^*) = \left[1 - \rho^2(f, g)\right] Var(f)
$$

**15** 
$$
g/p
$$
 **valid? With**  $f(x) = \sum_{i}^{96} x_i(1 - x_i)$ 

\n**15**  $g/p$  **valid? With**  $f(x) = \sum_{i}^{96} x_i(1 - x_i)$ 

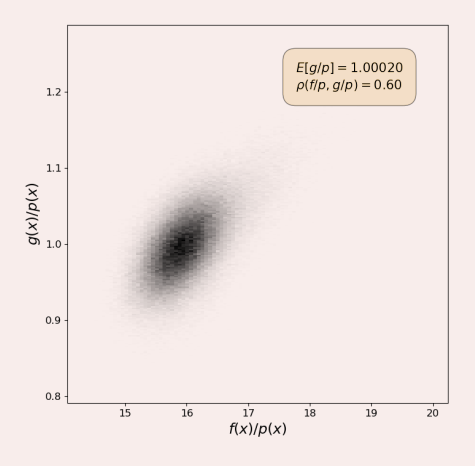

20 iterations,  $10^4$  evaluations per using 5th iteration as CV

**15** 
$$
g/p
$$
 **valid? With**  $f(x) = \sum_{i}^{96} x_i(1 - x_i)$ 

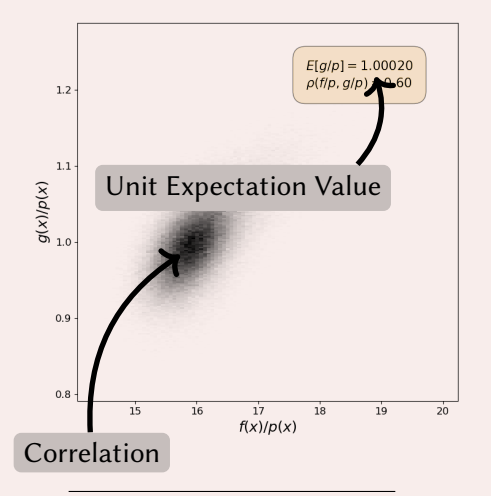

•  $g/p$  and  $f/p$  are correlated.

- $\blacktriangleright$  Quantiatively shown with  $\rho = 0.60$ .
- Expectation value is 1.
- So this choice for  $g/p$  is valid.

<sup>20</sup> iterations,  $10^4$  evaluations per using 5th iteration as CV

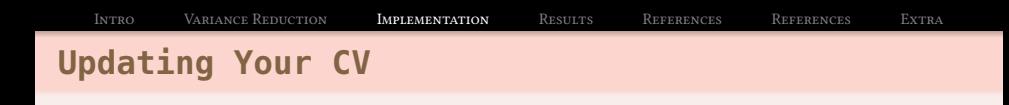

- vegas produces a map for each of the  $N$  iterations it completes.
- There are then  $N 1$  choices for our CV.
- Which iteration minimizes the variance?
- Can we choose multiple iterations and have mulitple CVs?

# **Updating Your CV - 16D Gaussian**

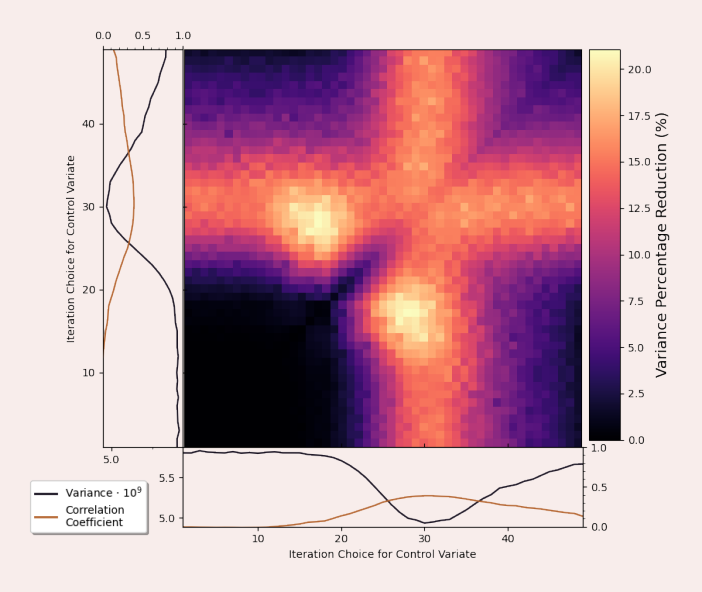

50 iterations, 2.5  $\times$  10<sup>4</sup> evaluations per, averaged over 10 runs

# **Updating Your CV - 16D Gaussian**

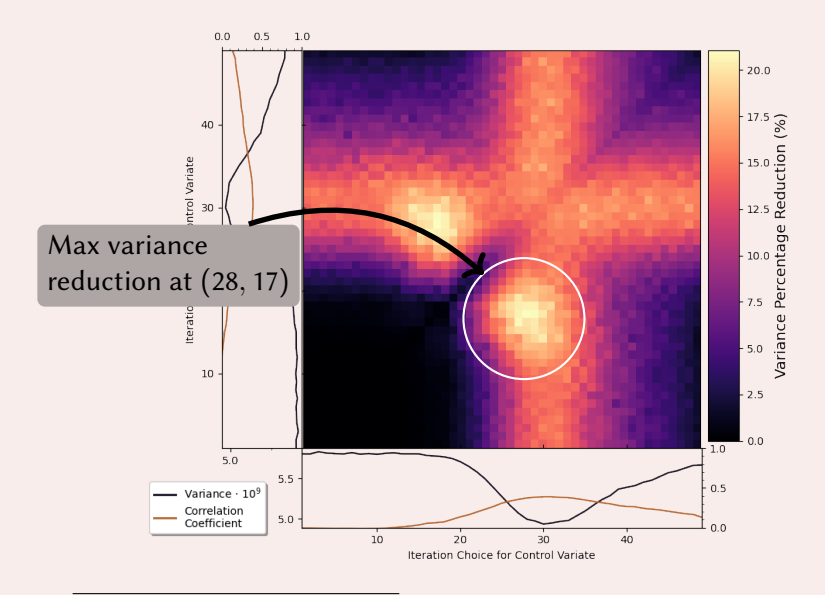

50 iterations, 2.5  $\times$  10<sup>4</sup> evaluations per, averaged over 10 runs

```
Intro Variance Reduction Implementation Results References References Extra
How It Runs
```

```
1 from control_vegas import CVIntegrator
2 from control_vegas.functions import NGauss, NPolynomial
3
4 # Create function
5 \text{ na} = \text{NGauss}(16)6 np = NPolynomial(96)7
8 # Create integrator class
9 cvig = CVIntegrator(ng, evals=5000, tot_iters=50, cv_iters=[25, 27])
10 cvip = CVIntegrator(np, evals=5000, tot_iters=50, cv_iters='all')
11
12 # Run the integration
13 cvig.integrate()
14 cvip.integrate()
```
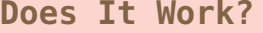

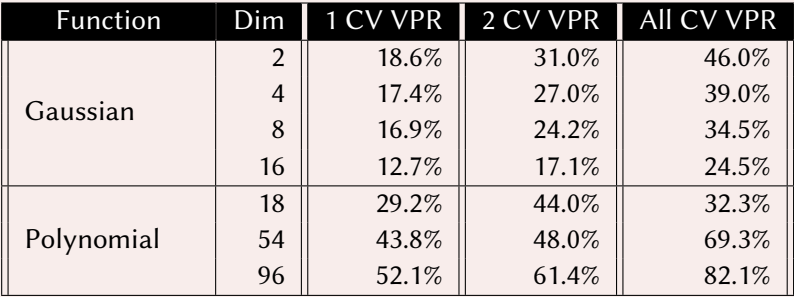

- **1** One and two control variate cases are using optimal choices,
- **2** and adds no extra time to run.
- $\bigodot$  'All CVs' takes  $\sim$  20x longer.

<sup>50</sup> iterations, 5000 evaluations per, averaged over 10 runs

What we got:

• A for-free means for MC variance reduction built on vegas

What we want:

- $\bullet$  Smarter ways of choosing CV(s)
- **2** Faster execution
- <sup>3</sup> Usage of other variance reduction methods
	- $\triangleright$  e.g, antithetic variates and ML models like normalizing flow
- <sup>4</sup> A better name (there's some contenders)

- <span id="page-23-1"></span><span id="page-23-0"></span>[1] G. Peter Lepage. "Adaptive multidimensional integration: vegas enhanced". In: Journal of Computational Physics 439 (Aug. 2021), p. 110386. DOI: [10.1016/j.jcp.2021.110386](https://doi.org/10.1016/j.jcp.2021.110386). arXiv: [2111.07806 \[comp-ph\]](https://arxiv.org/abs/2111.07806). url: <https://doi.org/10.1016%2Fj.jcp.2021.110386>.
- [2] Christina Gao, Joshua Isaacson, and Claudius Krause. "i-flow: High-dimensional integration and sampling with normalizing flows". In: Machine Learning: Science and Technology 1.4 (Nov. 2020), p. 045023. DOI: [10.1088/2632-2153/abab62](https://doi.org/10.1088/2632-2153/abab62). URL: <https://doi.org/10.1088%2F2632-2153%2Fabab62>.
- [3] William H. Press et al. Numerical Recipes 3rd Edition: The Art of Scientific Computing. 3rd ed. Cambridge University Press, 2007. isbn: 0521880688.
- [4] Jacob Scott. Control Vegas. Version 1.1.0. Apr. 2023. URL: <https://github.com/crumpstrr33/control-vegas>.

<span id="page-24-0"></span>[Intro](#page-1-0) [Variance Reduction](#page-6-0) [Implementation](#page-12-0) [Results](#page-20-0) [References](#page-23-0) [References](#page-23-0) [Extra](#page-24-0) n **Control Variates**

The variance is:

$$
\operatorname{Var}(f^*) = \operatorname{Var}\left(f(x) + \sum_{i=1}^n c_i(g_i(x) - E[g_i])\right)
$$
  
= 
$$
\operatorname{Var}(f) + 2\operatorname{Cov}\left(f, \sum_{i=1}^n c_i g_i\right) + \operatorname{Var}\left(\sum_{i=1}^n c_i g_i\right)
$$
  
= 
$$
\operatorname{Var}(f) + 2\sum_{i=1}^n c_i \operatorname{Cov}(f, g_i) + \sum_{ij}^n c_i c_j \operatorname{Cov}(g_i, g_j)
$$

where  $Cov(g_i, g_i) = Var(g_i)$ .

[Intro](#page-1-0) [Variance Reduction](#page-6-0) [Implementation](#page-12-0) [Results](#page-20-0) [References](#page-23-0) [References](#page-23-0) [Extra](#page-24-0) n **Control Variates**

Taking derivatives with respect to the coefficients gives

$$
\frac{\partial \text{Var}(f^*)}{\partial c_j} = 2\text{Cov}(f,g_j) + 2\sum_{i=1}^n c_i \text{Cov}(g_i,g_j)
$$

and setting that equal to zero:

$$
\sum_{i=1}^n c_i \text{Cov}(g_i,g_j) = -\text{Cov}(f,g_j).
$$

If we let  $A_j = -\text{Cov}(f, g_j)$  and  $B_{ij} = \text{Cov}(g_i, g_j)$  then

$$
\sum_{i=1}^{n} B_{ij} c_i = A_j \qquad \text{or} \qquad \mathbf{c} = B^{-1} \mathbf{A}
$$

# **Scalar Top Loop**

With 
$$
s_{12} = -s_{23} = 130^2
$$
,  $s_1 = s_2 = s_3 = 0$ ,  $s_4 = 125^2$  and  $m_t = 173.9$ ,

[Intro](#page-1-0) [Variance Reduction](#page-6-0) [Implementation](#page-12-0) [Results](#page-20-0) [References](#page-23-0) [References](#page-23-0) [Extra](#page-24-0)

$$
f_5 = S_{\text{Box}}(s_{12}, s_{23}, s_1, s_2, s_3, s_4, m_t^2, m_t^2, m_t^2, m_t^2) + S_{\text{box}}(s_{23}, s_{12}, s_2, s_3, s_4, s_1, m_t^2, m_t^2, m_t^2, m_t^2) + S_{\text{box}}(s_{12}, s_{23}, s_3, s_4, s_1, s_2, m_t^2, m_t^2, m_t^2, m_t^2) + S_{\text{box}}(s_{23}, s_{12}, s_4, s_1, s_2, s_3, m_t^2, m_t^2, m_t^2, m_t^2)
$$

where

$$
S_{\text{box}}(s_{12}, s_{23}, s_1, s_2, s_3, s_4, m_1^2, m_2^2, m_3^2, m_4^2) = \int_0^1 \frac{dt_1 dt_2 dt_3}{\widetilde{\mathcal{F}}_{\text{box}}^2}
$$

and

$$
\widetilde{\mathcal{F}}_{\text{box}}^2 = \left(1 + t_1 + t_2 + t_3\right) \left(t_1 m_1^2 + t_2 m_2^2 + t_3 m_3^2 + m_4^2\right) - \left(s_{12} t_2 + s_{23} t_1 t_3 + s_1 t_1 + s_2 t_1 t_2 + s_3 t_2 t_3\right)
$$

# **Scalar Top Loop**

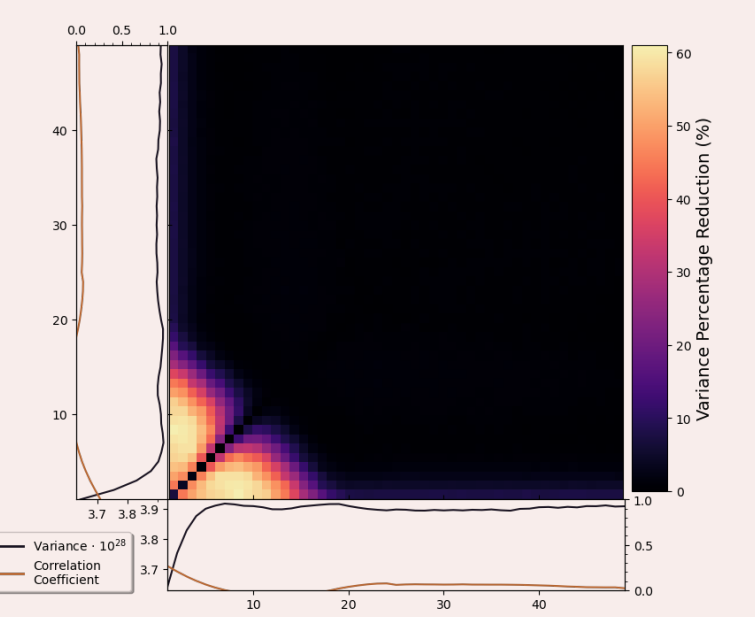

## **More Results**

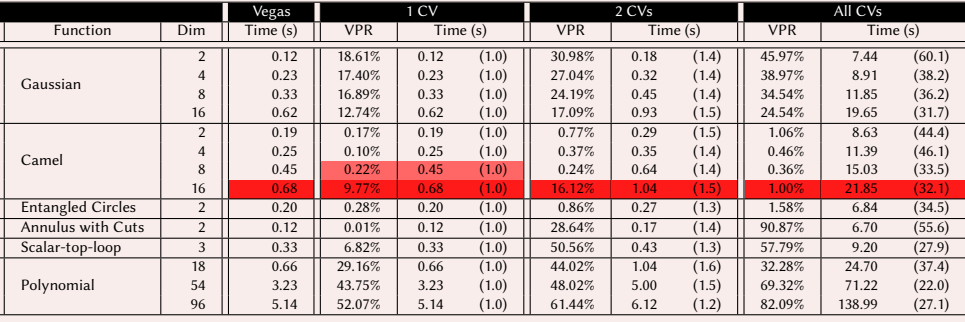

Table 1: Results for 50 iterations and 5000 events per iteration averaged over 10 runs. The lighter (darker) colored cells are for runs that are more than 1.0% (5.0%) off from the true value. The values in the parentheses in the time column are how much longer that instance took to run compared to the corresponding Vegas instance.